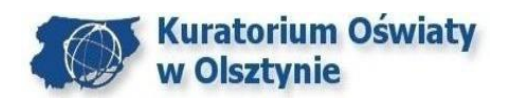

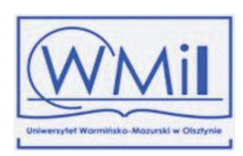

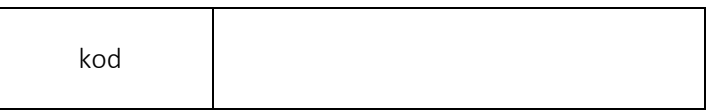

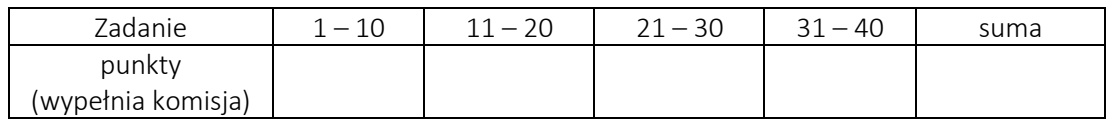

## Wojewódzki Konkurs Informatyczny

dla uczniów szkół podstawowych. Etap Wojewódzki

19 lutego 2020

## Czas 90 minut

- 1. Otrzymujesz do rozwiązania 40 zadań zamkniętych jednokrotnego wyboru. Przy każdym zadaniu podana jest liczba punktów, jaką możesz otrzymać za poprawną odpowiedź.
- 2. Za brak odpowiedzi lub odpowiedź błędną otrzymujesz zero punktów. Wpisanie więcej niż jednej odpowiedzi jest równoznaczne z błędną odpowiedzią.
- 3. Wpisz w wyznaczonym miejscu kod otrzymany od komisji.
- 4. Odpowiedzi do zadań umieść w miejscach do tego przeznaczonych na karcie odpowiedzi.
- 5. Jeśli się pomylisz, wyraźnie skreśl błędną odpowiedź, obok wpisz prawidłową. Nie używaj korektora.
- 6. Nie korzystaj z kalkulatora.

*Życzymy powodzenia!*

## **BRUDNOPIS**

**Zadanie 1.** (*2 punkty*) Programista napisał algorytm widoczny na Rys 1. Wczytuje on na początku rozmiar tablicy *tab*, a następnie wypełnia ją podanymi wartościami. Wartości te to liczby wymierne, a rozmiar tablicy jest większy niż 2. Na przykład: 3; 1; 4,1; 2. Proszę podać co wypisze przedstawiony algorytm?

- **A** Liczbę elementów w *tab* nie większych niż średnia wartość *tab*
- **B** Pozycję najmniejszego elementu
- **C** Średnią wartość *tab*
- **D** Żadna z poprzednich odpowiedzi jest prawidłowa

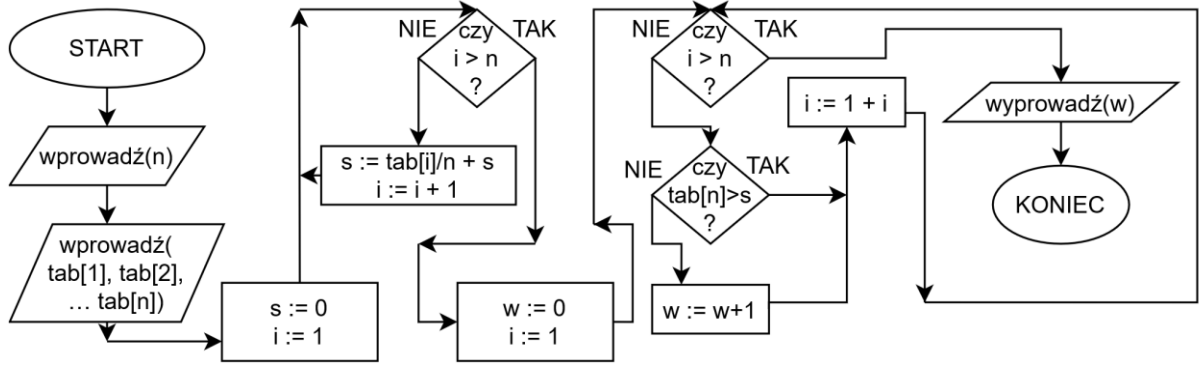

**Rys 1.**

**Zadanie 2.** (*2 punkty*) Analityk nieco zmodyfikował algorytm, ale efekty końcowy pozostał taki sam. Zmienił on zawartość bloków B1: "s := tab[i]/n + s; i := i + 1" i B2: "w := 0; i := 1" na następującą treść:

**A** B1:  $n_s := \frac{\text{tab}[i]}{n} + s$ ;  $i := i + 1$ , B2:  $n_w := 1$ ;  $i := 2$ 

**B** B1:  $nS := S + \text{tab}[i]; i := 1 + i''$ , B2:  $nS := S / n$ ; w := 0; i := 1"

- **C** B1:  $nS := \frac{\text{tab}}{\text{li}}/n$ ;  $i := i + n''$ , B2:  $nW := S$ ;  $i := 1''$
- **D** B1:  $n_s := \frac{\text{tab}}{\text{li}}/n + s$ ;  $i := i + 1$ , B2:  $n_w := 0$ ;  $i := 2$

**Zadanie 3.** (*2 punkty*) W środowisku Scratch napisano poniższy program. Proszę podać co zostanie narysowane.

```
przyłóż pisak
ustaw x na 10
powtórz 5 razy
     przesuń o x kroków
     obróć zgodnie z ruchem wskazówek zegara o 90 stopni
     podnieś pisak
     przesuń o x kroków
     przyłóż pisak
     obróć zgodnie z ruchem wskazówek zegara o 90 stopni
     przesuń o x kroków
```
obróć zgodnie z ruchem wskazówek zegara o 90 stopni przyłóż pisak

**A** Kwadrat **B** Obrócona litera "C"

**C** Obrócona litera "L" **D** Myślnik

**Zadanie 4.** (*2 punkty*) Uczeń napisał algorytm przedstawiony na Rys. 2., który najpierw wczytuje 5 liczb, a następnie podaje wartość liczby przed-największej. Zakłada się, że wczytane liczby są niepowtarzalne, dodatnie oraz całkowite. Na przykład, gdyby podane wartości wynosiły 1; 2; 7; 9; 4 to wypisany wynik wynosiłby 7. Proszę podać co powinno znajdować się w bloku "???"

**A**  $"i := 4; p := -1; w := -1"$  **B**  $"i := 4; p := a; w := -1"$ 

**C** " $i := 4$ ;  $p := -1$ ;  $w := -1$ " **D** " $i := 5$ ;  $p := a$ ;  $w := -1$ "

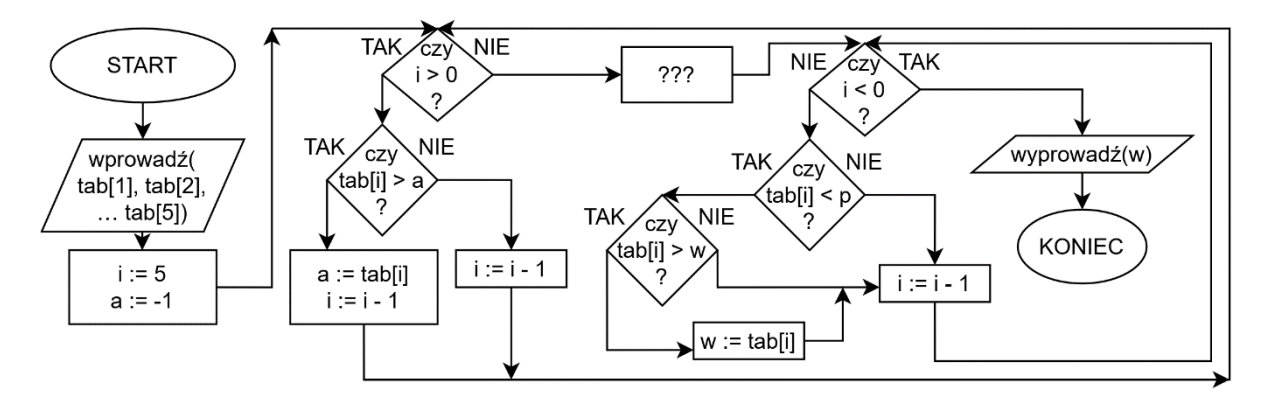

## **Rys. 2.**

Zadanie 5. (2 punkty) Proszę podać ile razy zostanie sprawdzony warunek "czy tab[i] > w?" widoczny w poprzednim zadaniu.

**A**1 razy **B** 2 razy **C** 4 razy **D** 5 razy

**Zadanie 6.** (*2 punkty*) W środowisku Scratch napisano i uruchomiono następujący program:

```
ustaw suma na 10
powtórz 5 razy
     ustaw liczbaA na losuj od 0 do 3
     ustaw liczbaB na losuj od 1 do 2
     jeżeli liczbaA < liczbaB to
          dodaj liczbaA do suma
     jeżeli liczbaA > liczbaB to
          ustaw suma na 9
```
Jakie wartości może zawierać "suma" po zakończeniu wykonywania programu?

**A** od 9 do 14 **B** od 10 do 18 **C** od 9 do 25 **D** od 9 do 15

**Zadanie 7.** (*2 punkty*) Pewien malarz zarabia na życie malując obrazy. Policzył on, że aby ukończyć jeden obraz potrzebuje on "Obr" godzin. Niestety, pod koniec tygodnia wyrzuca on nieukończone dzieło (jeśli takie się znajduje). W ilu procentach jest ukończone jego ostatnie dzieło pod koniec tygodnia, jeśli liczba przepracowanych w tygodniu godzin to "*Tyg"*, a "Obr" i "*Tyg"* to liczby całkowite dodatnie, 0<*Ob*r<*Tyg*. Przyjmuje się, że jeśli malarz całkowicie zakończył ostatni obraz, to procent ukończenia ostatniego dzieła wynosi 100%. Na przykład, jeśli "Tyg" = 12, "Obr" = 3 to procent ukończenia ostatniego dzieła to 100%. Na przykład jeśli "Tyg" = 21, "Obr" = 5 to procent ukończenia ostatniego dzieła to 20%. Funkcja zaokrG(..) oznacza zaokrąglenie w górę, czyli znalezienie najmniejszej liczby całkowitej nie mniejszej niż podana, na przykład dla 1,1 da ona wynik 2; a dla 3 zwróci wynik 3. Procent kompletności ostatniego dzieła to:

$$
\mathbf{A} \frac{zao \, kr \, G \left(\frac{Tyg}{Obr}\right) * O \, br - Tyg}{O \, br} * 100\% \qquad \qquad \mathbf{B} \left(1 - \frac{zao \, kr \, G \left(\frac{Tyg}{O \, br}\right) * O \, br - Tyg}{O \, br}\right) * 100\%
$$
\n
$$
\mathbf{C} \frac{zao \, kr \, G \left(\frac{Tyg}{O \, br}\right) * O \, br - Tyg}{Tyg} * 100\% \qquad \qquad \mathbf{D} \text{ żadna z wcześniejszych odpowiedzi}
$$

**Zadanie 8.** (*2 punkty*) Istnieje robot, który potrafi poruszać się po płaskiej powierzchni we wszystkich kierunkach oraz potrafi się obracać. Obecnie znajduje się on w pozycji (x=2; y=3) i jest skierowany w dół (przeciwnie do osi 0Y). Uruchomiono na nim polecenia: obróć się w lewo (przeciwnie z ruchem wskazówek zegara) o 90 stopni; jedź do przodu o 1; jedź w dół o 2 (bez zmiany obrotu robota); jedź do przodu o 2. Jaka powinna być pozycja tego robota?

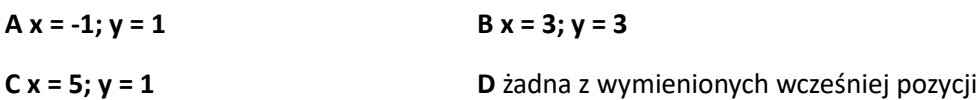

**Zadanie 9.** (*2 punkty*) Stworzono algorytm widoczny na Rys. 3. Wczytuje on *N* liczb do tablicy *"t"*, następnie na bazie wszystkich wartości z tablicy *"t"* powinien dokonać pewnych obliczeń i wynik wypisać za pomocą zmiennej "wynik". Niestety, okazało się, że nie wszystkie elementy z tablicy "t" zostały wzięte pod uwagę. Co należy zmienić w tym algorytmie?

- **A** blok "idx:=N-1" zmienić na "idx:=N"
- **B** blok "idx :=  $N-1$ " zmienić na "idx := 0"
- **C** blok "czy idx >0 ?" zmienić na "czy idx > -1 ?"

D w bloku warunkowym zamienić miejscami etykiety "tak" i "nie"

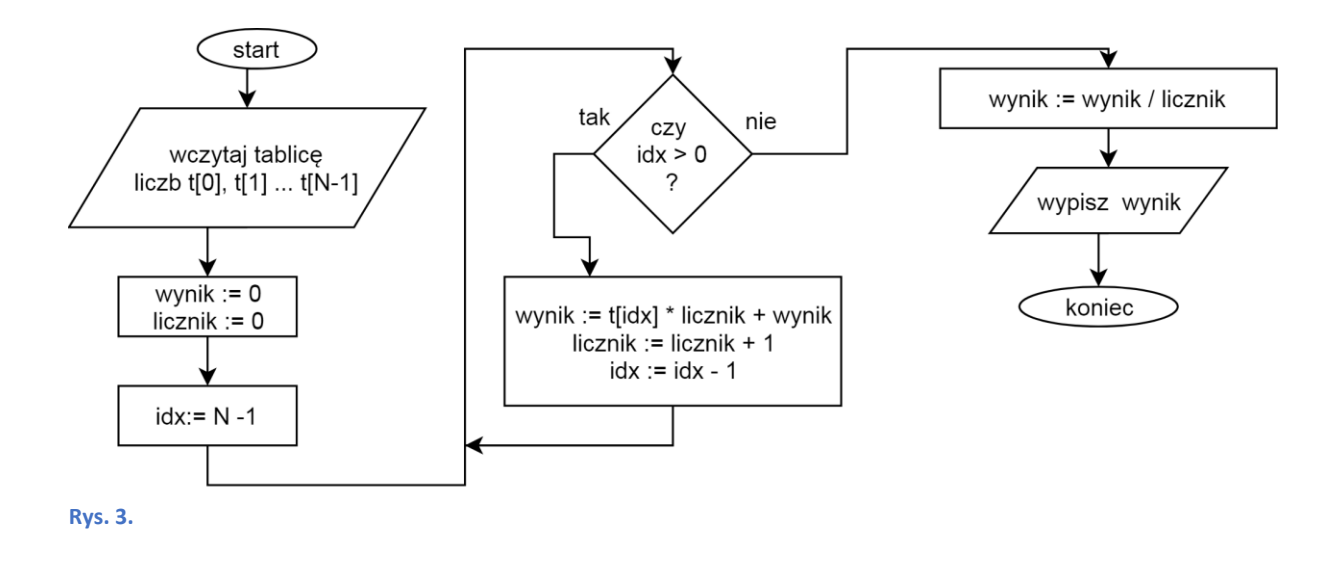

**Zadanie 10.** (*2 punkty*) Statystyk postanowił określić ile osób ma najczęstszą pensję w pewnej stuosobowej firmie. Wczytał on uprzednio uporządkowaną (posortowaną) malejąco listę zarobków wszystkich stu pracowników do tablicy "tab". Po wczytaniu napisał on program w języku C++ do tego zadania:

```
int cz = 1;
int naj = 1;for (int i = 1; i < 100; i^{++})
{
     if ( ??? )
      cz++; else 
      cz = 1;if (cz > na<sub>j</sub>)
        naj = cz;}
cout << "najczestsza pensja wystepuje " << naj << " razy" ;
Co powinno znajdować się w miejscu "???" ?
A tab[i] == tab[i-1] B tab[i-1] != tab[idx] C tab[i+1] != tab[i] D tab[i+1] = tab[i]
Zadanie 11. (1 punkt) Co policzy funkcja "licz jeżeli"?
A ile razy nie występuje dana liczba
B ile razy w zakresie komórek jest komórek z podaną zawartością
C ile razy występuje podana liczba w komórce 
D ile razy w danej formule występuje podana liczba 
Zadanie 12. (1 punkt) Czym jest RODO?
A Ustawa o identyfikacji osób B Chroni przed kradzieżą oprogramowania
C Ustawa o ochronie wizerunku D Ogólne rozporządzenie o ochronie danych osobowych
Zadanie 13. (1 punkt) Numer identyfikacyjny komputera lub serwera w sieci globalnej to:
A DNS B IP C Adres Mac D Pop
```
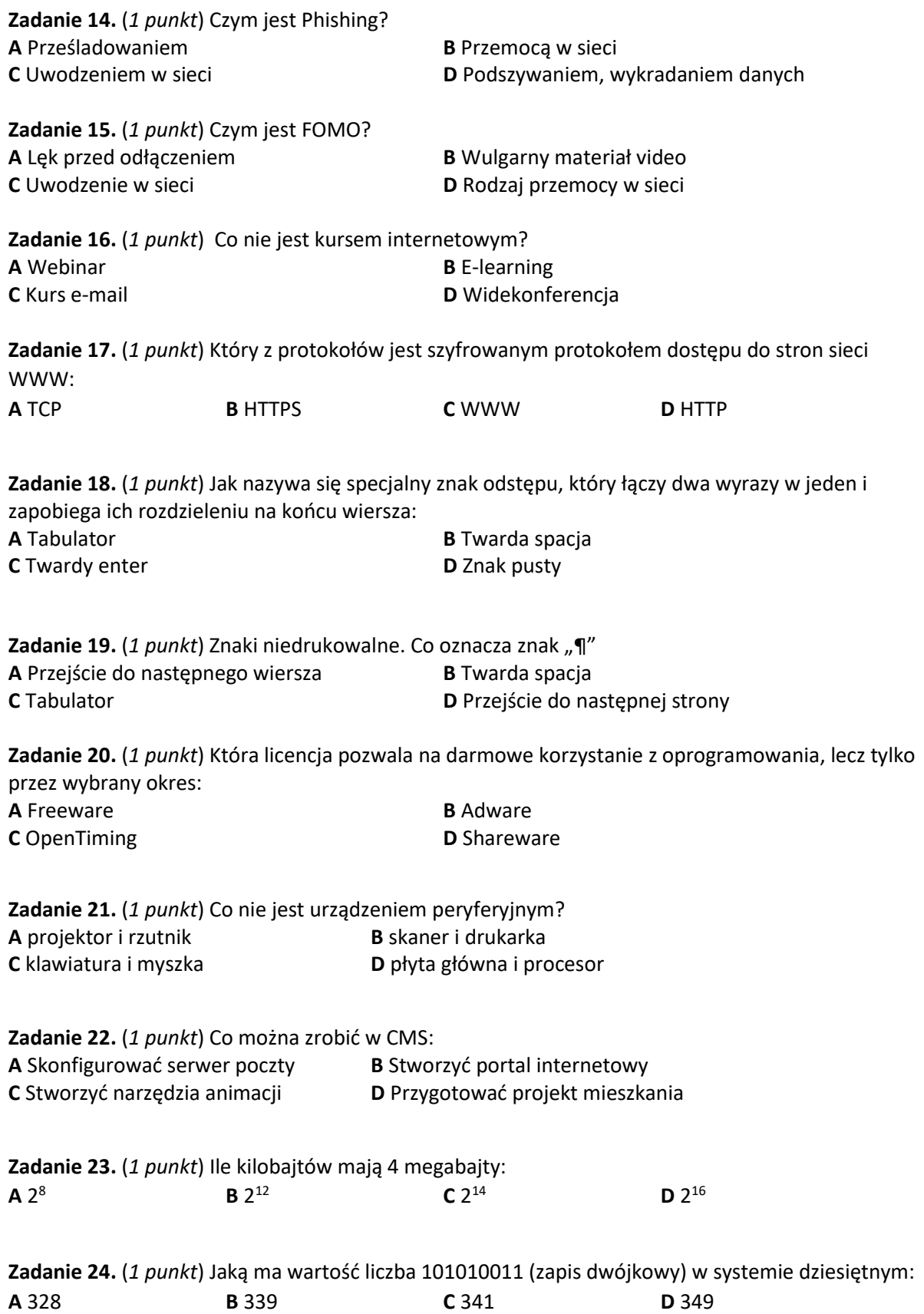

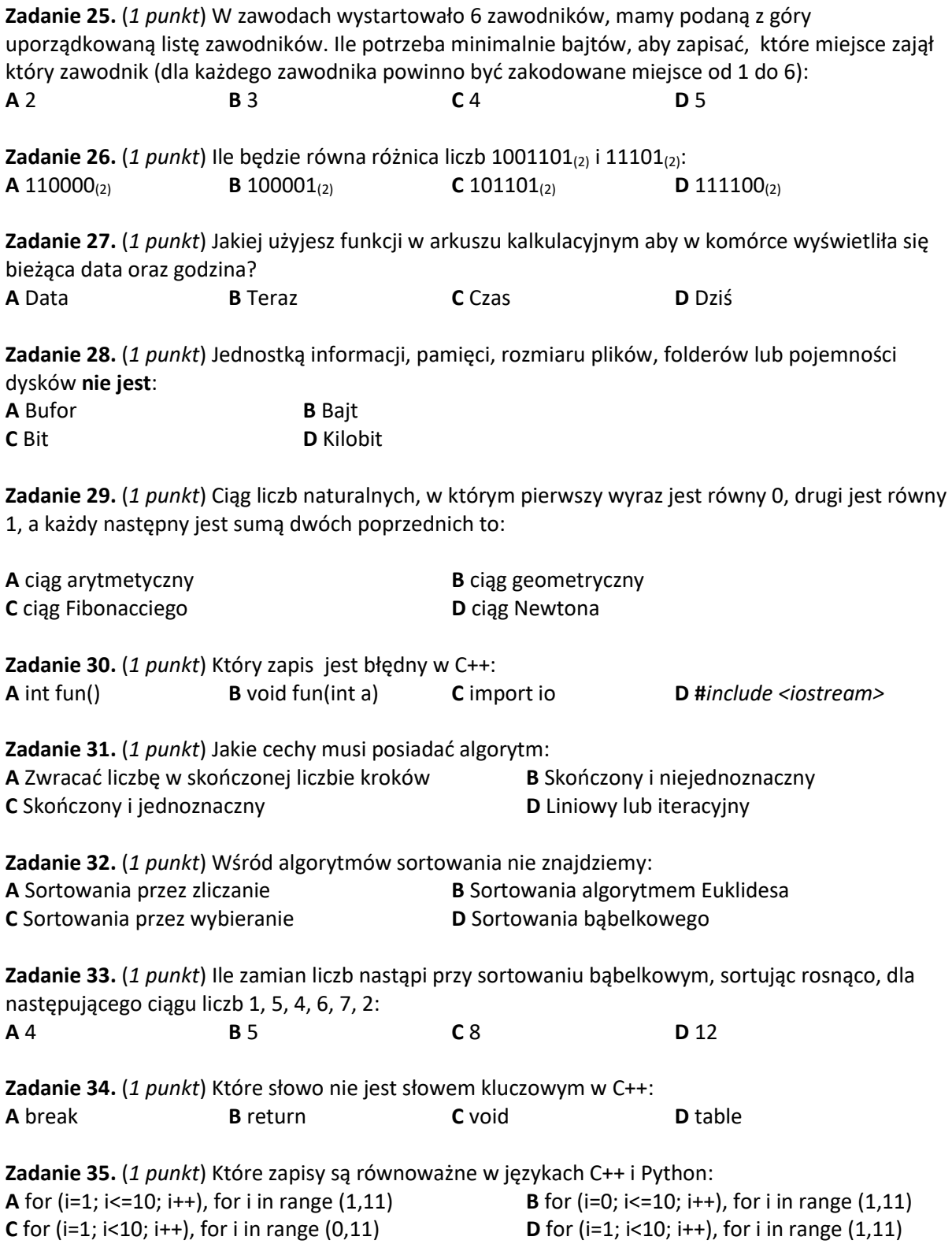

**Zadanie 36.** (*1 punkt*) Którym poleceniem należy uzupełnić przedstawiony kod w języku Python, aby zwracana informacja była prawidłowa:

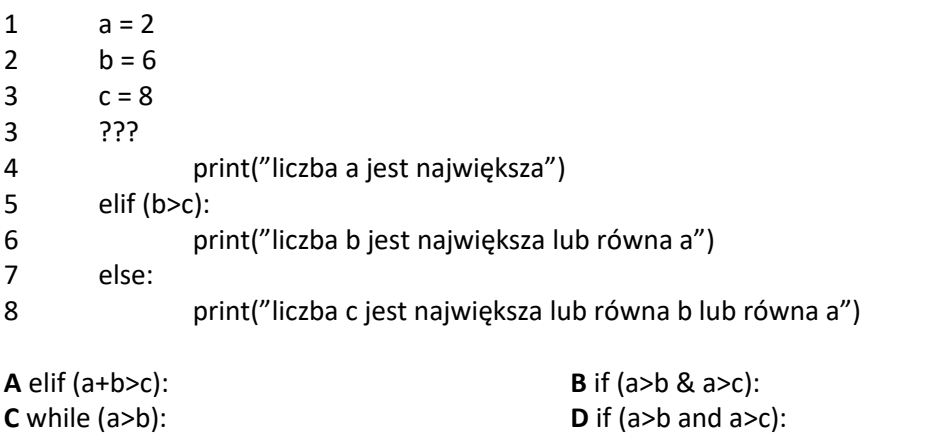

**Zadanie 37.** (*1 punkt*) Który nagłówek nie zawiera importu biblioteki w języku Python: **A** import shutil **B** from shutil import copyfile **C** import shutil for copyfile **D D** from shutil import \*

**Zadanie 38.** (*1 punkt*) Co zostanie wypisane w 7 linii dla następującego kodu w języku Python:

```
1 suma = 12
2 for i in range(0,6):
3 if i>4:
4 suma=suma+i
5 else:
6 suma=suma-i
7 print(suma)
```
**A** 13 **B** 11 **C** 9 **D** 7

**Zadanie 39.** (*1 punkt*) W której linii kodu w C++, podanego poniżej, wykonuje się niedozwolona operacja:

```
1 #include <iostream> 
2 ... 
3 int a = 10; 
4 int b = -a / 11;
5 b = a / b;
6 b = -5;
A W 3 linii B W 4 linii C W 5 linii D W 6 linii
```
Zadanie 40. (1 punkt) Istnieje kod w C++ podany poniżej. Jaką wartość będzie posiadała zmienna "i" po wykonaniu poleceń:

```
1 float i = 2;2 for (double k = 0.5; k < 2; k += 0.5)
3 i + = k;
A 2 B 3 C 4 D 5
```